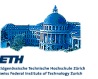

ET 1. Eidgenössische Technische Hochschule Zürich Swiss Federal Institute of Technology Zurich

# Programming in C

Prof. Gustavo Alonso Computer Science Department ETH Zürich alonso@inf.ethz.ch http://www.inf.ethz.ch/department/IS/iks/

# A brief history of C

- $\Box$  Programming languages are used to specify, design, and build software systems.
- $\Box$  Programming languages evolve with the systems they are used to construct. C is a good example of how this process takes place.
- $\Box$  UNIX was developed at around 1969. It first version was programmed in assembler and run on a DEC PDP-7.
- $\Box$  The second version was ported to a PDP-11 in 1971 and it was a great success: **U** 16 KB for the system "8 KB for user programs *O* disk of 521 KB **U** limit of 64 KB per file
- □ While writing a FORTRAN compiler for<br>UNIX, a new programming language was<br>developed: B
- $\Box$  B was interpreted (like Java) and, therefore, slow. To solve the performance<br>problems of B, a new language was<br>created: C
	- **U** allowed generation of machine code<br>(compilation)
	- $\boldsymbol{\Theta}$  declaration of data types **U** definition of data structures
- $\Box$  In 1973 UNIX was rewritten in C something that was never done before
	- **(b)** C is much easier to handle than assembler but
	- "first C version of UNIX was 20 to 40 % larger and slower than assembler version

### Programming in C

- $\Box$   $\,$  A brief history of C
- $\Box$   $\,$  C as a programming language
- $\Box$  C Programming
	- **()** main function O constants, variables, data types
	- O operators, control structures
	- (!) functions
	- () data structures
	- **U** pointer arithmetic
- () structures
	- $\Theta$  dynamic memory allocation

©Gustavo Alonso, ETH Z¸rich. Programming in C 2

# C as a programming language

- $\Box$  C has been standardized (ANSI C) and<br>spawned new languages (C++,<br>Stroustrup, 1986) that improve C
- $\Box$  The basic characteristics of C are: **U** small in size U loose typing (lots of freedom, error<br>prone)
	- **O** structured (extensive use of<br>functions)
	- **U** designed for systems programming<br>
	(i.e., low level programming of the<br>
	type needed to implement an operating<br>
	system)
	- $\mathbf{0}$  C is higher level than assembler but still close to the hardware and allows direct manipulation of many system<br>aspects: pointers, memory allocation,<br>bitwise manipulation ...

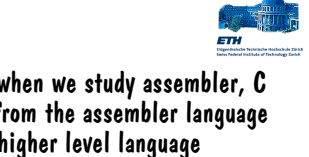

- $\Box$  As we will see when we study assembler, C is not very far from the assembler language<br>but it provides higher level language constructs (functions, data structures) that facilitate programming without loosing too much performance
- $\Box$  Being a low level language, C gives a lot of freedom to the programmer:
	- **it has the advantage that good** programmers can implement very efficient programs in a compact manner
	- $\Theta$  it has the disadvantage that most of us are not good programmers and the freedom C grants is usually translated in error prone, messy code

# This is C

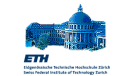

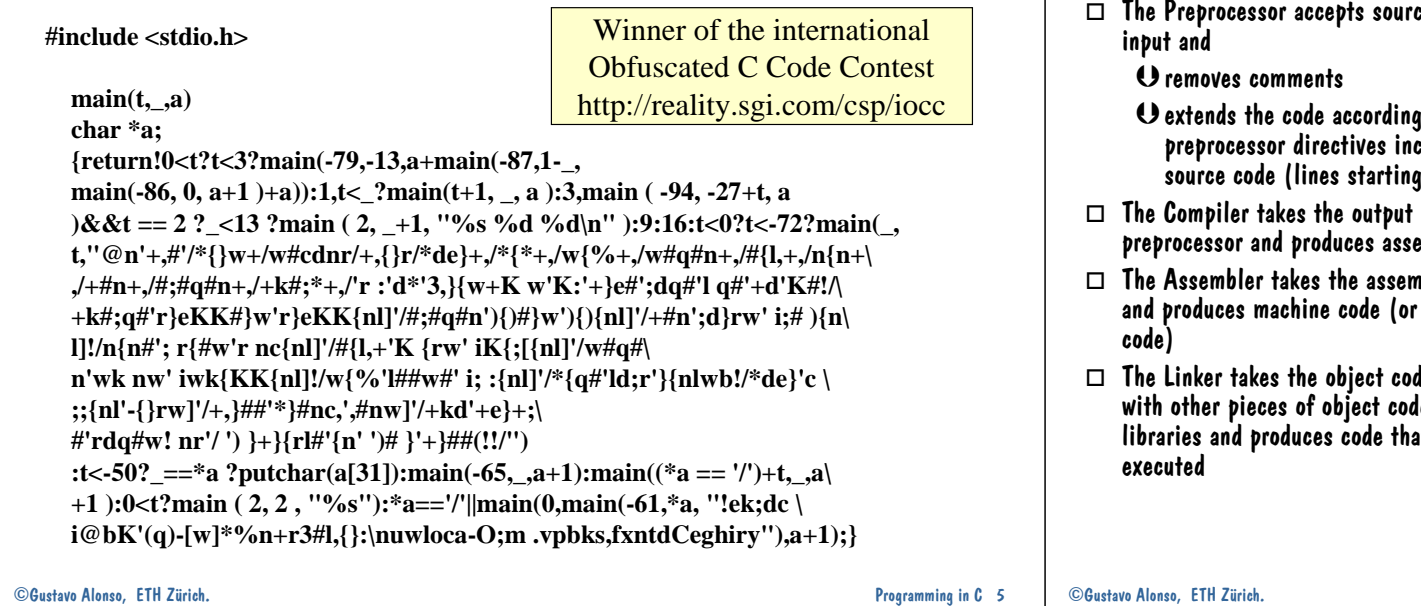

# Structure of a C program

 $\Box$  A C program contains the following elements:

O Preprocessor Commands

O Type definitions

 $\Theta$  Function prototypes -- declarations of function types and arguments.

"Variables

**U** Functions

□ All programs must contain a single *main()* function. All function, including *main*, have the following format:

type function\_name (parameters) { local variablesC Statements

}

```
/* Function prototype - Declaration */
main() {
double wert;
double pi = 3.14;
printf("Multiply by 10\n");
wert = myfunction(pi);
printf("%d * %f = %f\n",
                  TIMES, pi, wert); }
double myfunction(double zahl){
  int i;
  double count = 0;
  count = TIMES * zahl:
  return count;
```
**#include** <stdio.h>

double myfunction(float);

**#define** TIMES 10 /\* upper bound \*/

CGustavo Alonso, ETH Zürich. **Programming in C** 7

}

# The C compilation model

- e code as:
	- <sub>l</sub> to the<br>:luded in the with  $#$ )
- of the mbly code!
- $\Box$  The Assembler takes the assembly code<br>and produces machine code (or object
- $\Box$  The Linker takes the object code, joins it<br>with other pieces of object code and<br>libraries and produces code that can be

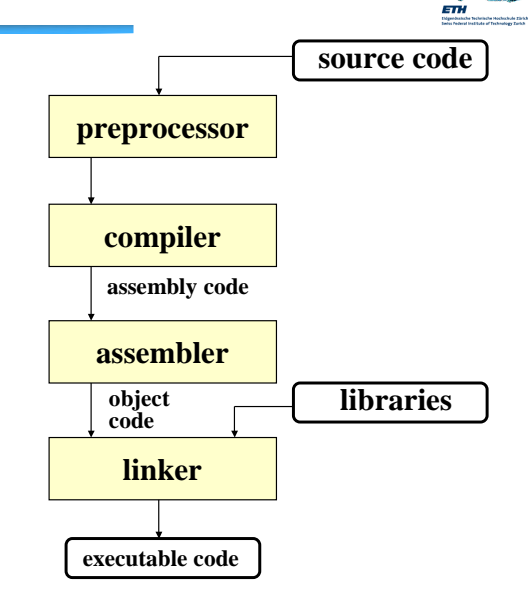

Programming in C 6

# Data types

#### $\Box$  C has the following basic data types

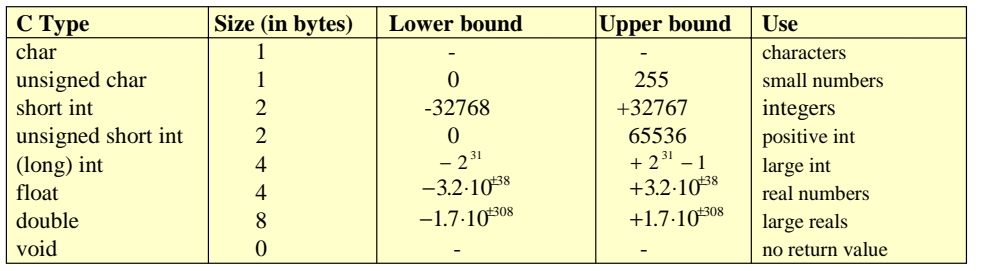

 $\Box$  The sizes of the data types are not standardized (depend on the implementation)  $\Box$  The type *void* is used to indicate functions that return no value or null pointers

 $\Box$  With  $\#$ define, one can introduce symbolic constants

#define LIMIT 100

#### Variables and constants

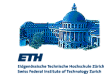

#### CONSTANTS

 $\Box$  A constant specifies a value that cannot be modified by the program

 $\Box$  Special constants for use with strings: \n new line

\t tabulator

\r carriage return

\b backspace

\" escape double quote

- \0 end string
- $\Box$  Symbols defined through the preprocessor:

**#define ESC '\033' /\* ASCII escape \*/**

#### VARIABLES

 $\Box$  A variable specifies an area of memory that contains a value of a given type that can be<br>modified by the program **short x; long y; unsigned a,b; long double lb;**

**unsigned short z;**

CGustavo Alonso, ETH Zürich. 2008 and 2009 and 2009 and 2009 and 2009 and 2009 and 2009 and 2009 and 2009 and 2009 and 2009 and 2009 and 2009 and 2009 and 2009 and 2009 and 2009 and 2009 and 2009 and 2009 and 2009 and 2009

value

- $\Box$  sizeof() is a function that returns the size of a given variable in bytes (the size<br>depends on the type of the variable
- $\Box$  Variables should be initialized before they<br>are used (e.g., in the declaration) otherwise the variables contain a random

#### Type conversions (casts)

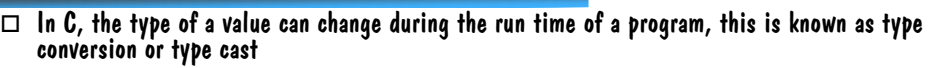

 $\Box$  The change can be explicit (the programmer does it)  $\ldots$ 

**var\_new\_type = (new\_type) var\_old\_type**

```
int a; 
float x = (float) a;
```
 $\Box$  or implicit (the compiler takes care of it in order to perform operations among variables of different types):

 $\Theta$  char and short can be converted to int

"float can be converted to double

 **in an expression, if an argument is double, all arguments are cast to double** 

 **in an expression, if an argument is long, all arguments are cast to long** 

 **in an expression, if an argument is unsigned, all arguments are cast to unsigned** 

```
int a = 3;
float b = 5.0;
float c = a + b; /* a is transformed into double */
```
Coustavo Alonso, ETH Zürich. 2002 10 2003 10 2004 10:00 2004 10:00 2004 10:00 2004 10:00 2004 10:00 2004 10:00 2004 10:00 2004 10:00 2004 10:00 2004 10:00 2004 10:00 2004 10:00 2004 10:00 2004 10:00 2004 10:00 2004 10:00 2

#### Scope

- $\Box$  The scope determines where within a program a particular entity is known and can be accessed
- $\Box$  The scope of a variable is the part of a program where the variable can be manipulated. The scope can be global or local
- $\Box$  Global variables are typically declared before the main function. They can be<br>accessed from anywhere in the program.<br>Try to avoid global variables (a matter of programming style)
- $\Box$  Local variables are valid and visible within a particular block (a block is a set of  $C$  statements enclosed within brackets  $\{$ ...}). Once the control flow is outside the block, the variable no longer exists
- $\Box$  Local variables are created (space in memory is allocated for them) when the<br>control flow in the program reaches the<br>block where they are declared (e.g., a<br>function) and are destroyed (deallocated<br>from memory) when the control flow leaves<br>the block
- $\Box$  The creation and destruction of variables can be controlled:
	- () extern: the variable is defined in a different module
	- **static: for local variables: makes them** last the entire program, for global<br>variables: restricts the scope to the<br>current module
	- $\mathbf 0$  register: try to use a CPU register for<br>the variable
	- () auto: default for local variables

# Scope (example 1)

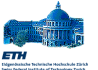

#### **int global\_variable;**

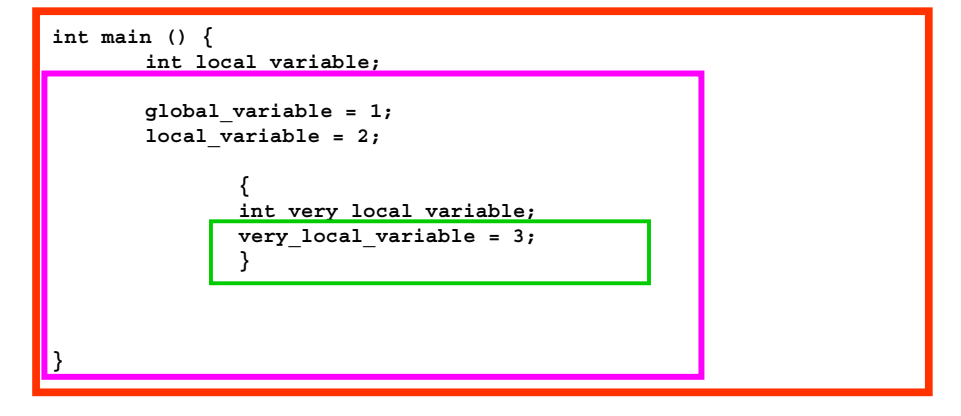

©Gustavo Alonso, ETH Z¸rich. Programming in C 12

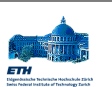

### Expressions and priority

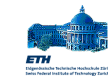

 $\Box$  Multiplication operators (\*, /, %) have a higher priority than the additive operators  $(+, -)$ . When evaluating an expression,

 $/* x = 2 + 1 + 3 */$ 

 $/* x = (5 / 5) = 1 */$ 

 $x = 4*(1/2);$   $\qquad \qquad / \qquad x = 0*/$  $x = 4*1/2;$   $y = \sqrt{7} * x = 2 */2$ 

operators with a higher priority are

evaluated first:

**x = 2 + 3 / 2 + 3;** 

 $x = (2 + 3) / (2 + 3)$ ;

- $\Box$  +, -, \*, /, % are the basic arithmetic operators
- $\Box$  Addition
- **x = 3 + 4;**
- $\Box$  Subtraction
	- $x = 10 3;$
- $\Box$  Multiplikation

```
x = 3 * 4;
```

```
\Box Division
```

```
x = 73 / 8; 
/* x=9, if int x */
x = 73.0 / 8.0; 
/*x=9.125,if float x */
```
#### $\Box$  Modulo

```
x = 73 % 8;
/* x=1, the reminder of the 
  division */
```
©Gustavo Alonso, ETH Z¸rich. Programming in C 13

# Bit-Operators

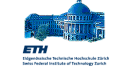

 $\Box$  The Bit-Operators & (AND),  $\,\hat{}\,$  (Exclusive-OR), and  $\,$  (Inclusive-OR) manipulate bits according to standard two valued logic

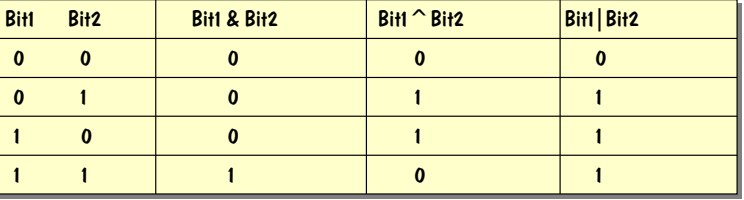

- $\Box$  With & one can set bits to 0.
- $\Box$  With  $\,\hat{}\,$  one can reverse the valu of bits (O becomes 1 and 1 becomes O)
- $\Box$  With  $|$  one can set bits to 1.

# Short-hand operators

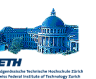

- $\Box$  C allows for a short hand notation that introduces side effects. This is done through the prefix- or postfix operators  $++$ , --
- $\Box$  If  $++$  or -- are used as prefixes, the variable is modified before it is used in the evaluation of an expression:

$$
a = 3;
$$
\n
$$
b = ++a + 3;
$$
\n
$$
/* b = 4 + 3 = 7 \text{ and } a = 4 \text{ side effect} */
$$

 $\Box$  If  $++$  or -- are used as postfixes, the variable is first used to evaluate the expression and then modified.

$$
a = 3;
$$
  
 $b = a++ + 3;$  /\*  $b = 3 + 3 = 6$  and  $a = 4 *$ 

 $\Box$  Almost all operators can be combined with  $=$ **a += b; /\* a = a + b \*/**

**<sup>a</sup>\*= b; /\* a = a \* b \*/**

Coustavo Alonso, ETH Zürich. 2008 and 2008 and 2009 and 2008 and 2009 and 2009 and 2009 and 2009 and 2009 and 2009 and 2009 and 2009 and 2009 and 2009 and 2009 and 2009 and 2009 and 2009 and 2009 and 2009 and 2009 and 2009

# Shift Operators

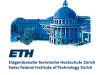

- $\Box~ <<$  and  $>>$  are used to manipulate the position of the bits in a byte or a word
- $\Box$  With a  $>>$  b the bits in the variable a are displaced b positions to the right (the new bits are filled with 0).

 $MSB$  **a**  $LSB$   $d/=2$  **a**  $\Rightarrow$  3 1 0 1 1 1 1 1 0 1 0 0 0 0 1 0 1 0 1 1 1 1  $a/ = 2<sup>b</sup>$ 

 $\Box$  With a  $<<$  b the bits in the variable a are displaced b positions to the left (the new bits are filled with 0).

a a << 31 1 0 1 0 0 0 01 0 1 1 1 0 1 0*b <sup>a</sup>*\* <sup>=</sup>2

### Comparison and logical operators

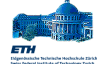

 $\Box$  The comparison operators return a 1 or a 0 depending on the result of the comparison. The comparison operators in C are

 $\Theta$  < (smaller than)  $\Theta$  > (greater than)  $\Theta$  <  $=$  (smaller or equal than)  $\Theta$  > = (greater or equal than)  $\Theta =$  (equal than)  $\Theta$  !  $=$  (not equal than)

 $\Box$  && and  $||$  are the logical AND and OR operators

**( a != b) && (c > d) (a < b) || (c > d)**

CGustavo Alonso, ETH Zürich. COME COME COME CONSULTED A CONSULTED A Programming in C 17

# switch statement (1)

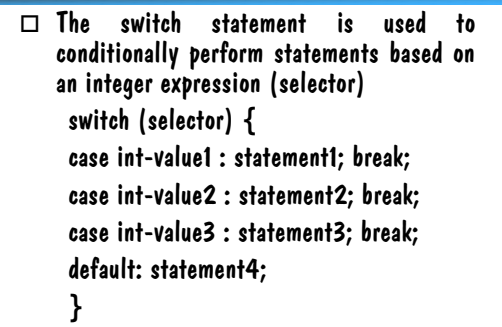

 $\Box$  The exact behavior of the switch statement is controlled by the break and default commands

> () break continues execution after the switch statement

 $\Theta$  default is executed if no other match is found

falsetrueint-value 1  $=$  selector selector Statement 1int—value 2  $=$  selector true Statement 2falseint-value 2 = selector true Statement 3falseStatement 4Switch using break

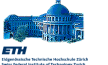

# if statement

- $\Box$  The if  $-$  then  $-$  else statement can be used with or without the else. The two forms are:
	- if (expression) statement1
	- if (expression) statement1 elsestatement2
- $\Box$  In both cases, when the expression is true, then statement1 is executed. If the expression is false, then, in the first case, statement1 is skipped (not executed), and, in the second case, statement2 after the else is executed.

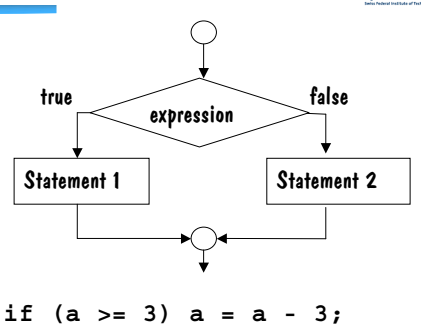

**if (a == 3) a = a \* 3; else a = a \* 5;**

**if (a >= 3) { a = a - 3; if ( a == 3) a = a \* 3;} else a = a \* 5;**

```
CGustavo Alonso, ETH Zürich. Care and Communication of the Communication of the Communication of the Programming in C 18
```
# Switch statement (2)

switch (selector) { case int-value1 : statement1; case int-value2 : statement2; case int-value3 : statement3; default: statement4;

}

 $/*$  fall through  $*/$ 

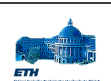

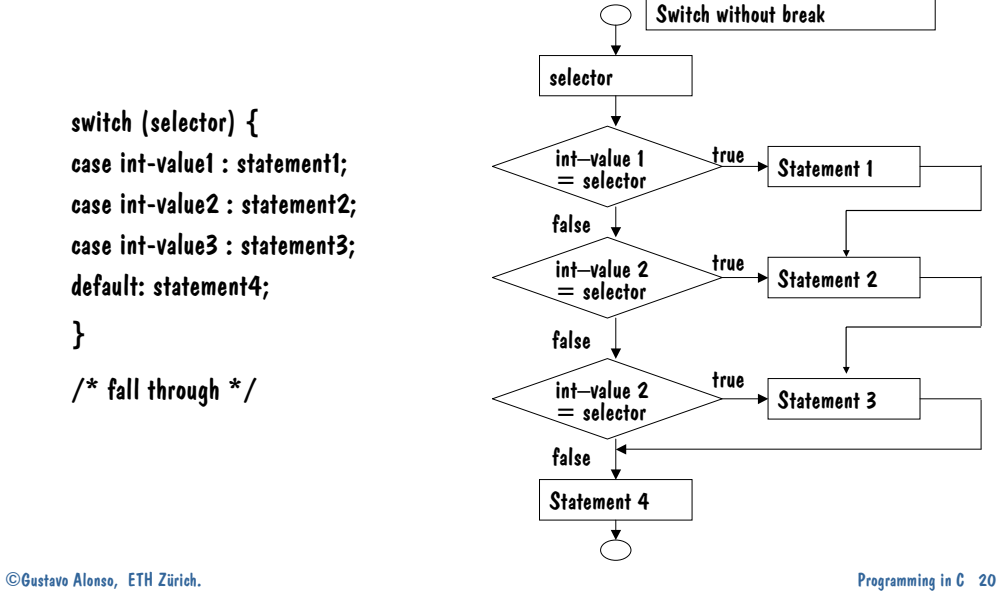

#### CGustavo Alonso, ETH Zürich. COME COME COME CONTENT CONTENT OF CONTENT OR CONTENT OF CONTENT OF CONTENT OF CONTENT OF CONTENT OF CONTENT OF CONTENT OF CONTENT OF CONTENT OF CONTENT OF CONTENT OF CONTENT OF CONTENT OF CONTE Switch (example) char  $a = 'A';$ switch (a) { case 'A':  $x^* = x$ ; break: case 'B':  $x$  / = x; break: default:  $x + 5$ ; }  $\Box$  Once the case 'A' is found,  $x^* = x$  is executed and then we continue after the switch statement. in all cases, only one<br>case will be executed (either 'A' or 'B' or 'default')  $\Box$  Note that a is of type char. It does not<br>matter, char is treated as an integer using type conversion  $a = 'A';$ switch (a) { case 'A':  $x^* = x$ : case 'B':  $x$  / = x: default:  $x + 5$ ; }  $\Box$  Once case 'A' is found, x  $* = x$  is executed. However, there is no break. This means we continue executing statements while ignoring the cases (the check is not performed anymore). Thus, the following statements will also be executed  $x \neq x$ :  $x + 5$ ; CGustavo Alonso, ETH Zürich. COME COME CONSERVENTING IN CONSERVENTING IN CONSERVENTING IN CONSERVENTING IN CONSERVENTING IN CONSERVENTING IN CONSERVENTING IN CONSERVENTING IN CONSERVENTING IN CONSERVENTING IN CONSERVENTING for statement  $\Box$  The for statement provides a compact way to iterate over a range of values. for (initialization; termination; increment) { statement }  $\Box$  All elements in the for loop are optional: for  $(::):$  $\Box$  break can be used to interrupt the loop without waiting for the termination condition to evaluate to true  $\Box$  continue can be used to skip execution of the body of the loop and re-evaluate the termination condition statementterminationinitializationtruee termination increment falsefor (int x = 0; x < 100; x = x + 3) { if  $(x == 27)$  continue; else printf $("%d",x);$ } CGustavo Alonso, ETH Zürich. 23 while statement  $\Box$  The while statement is used to continually<br>execute a block of statements while a condition remains true. while (expression) { statement }  $\Box$  As before, break and continue can be used to terminate the loop or to finish an iteration and go back to the evaluation of the expression  $\Box$  for and while are equivalent (can you do it? write a for loop using the while statement and vice versa) expression true statement falsemain() { char t; while( $(t = \text{getchar}(t)) := 'l')$  { if  $(t > 2$  'A' &&  $t < 2$ 'Z')  $print('%c\n', (char)(t+'a'-'A'));$ elseprintf( "%c\n", (char)t); } } CGustavo Alonso, ETH Zürich. 24 and 2008 and 2008 and 2008 and 2008 and 2008 and 2008 and 2008 and 2008 and 200 Do-while statement  $\Box$  The do-while is similar to the while statement except that the loop is always executed once and the condition is checked at the end of each iteration. do { statement } while (expression)  $\Box$  break and continue have the same effect as beforeexpression statementtruefalse

### Odd ends

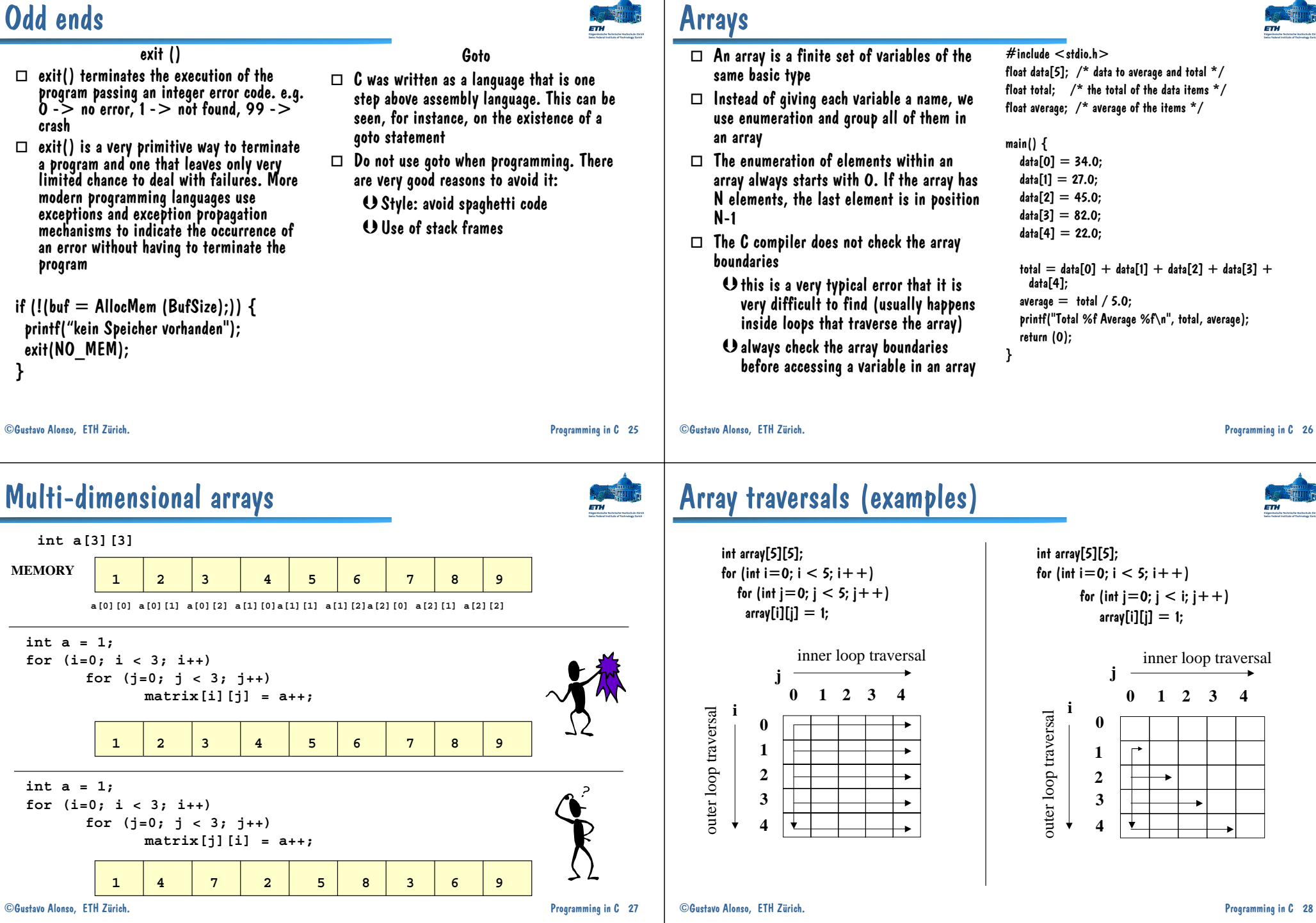

#### More on arrays

defined:

};

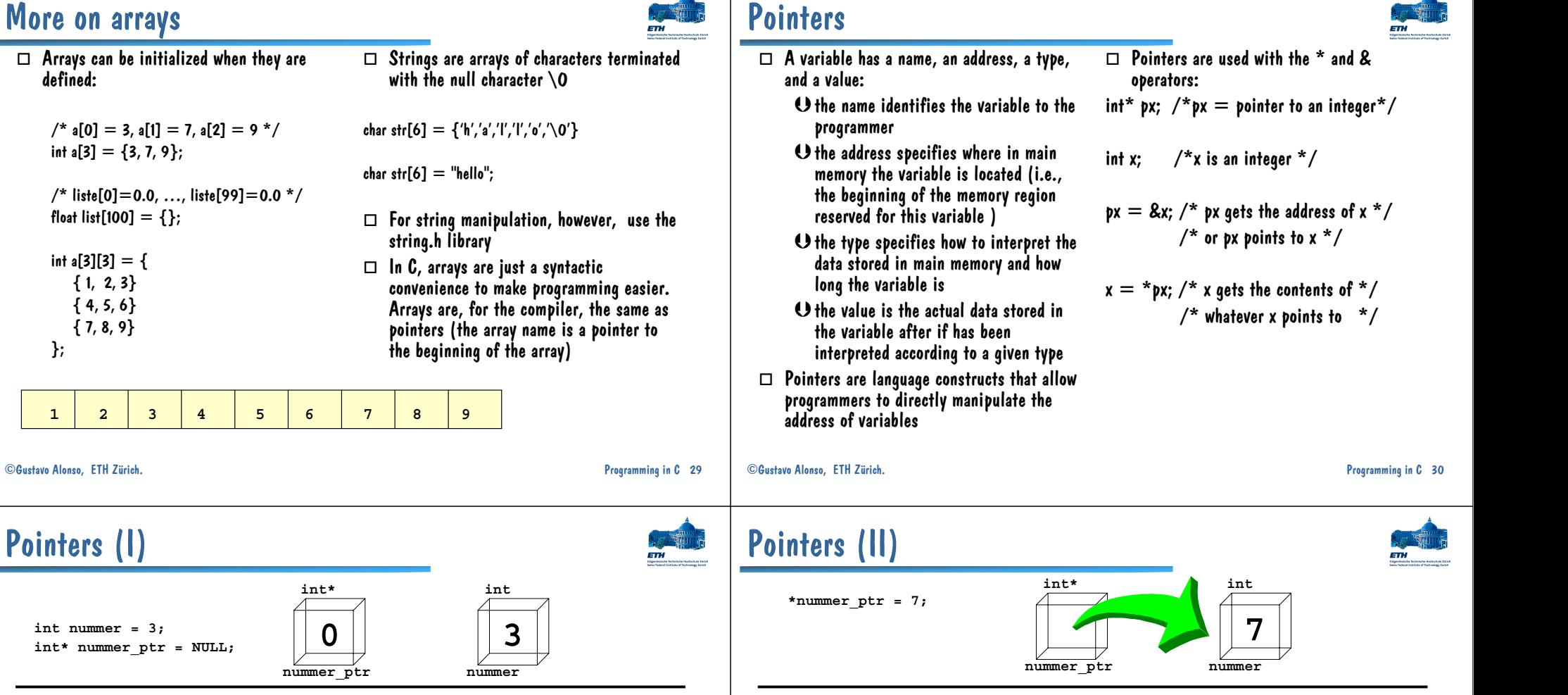

**\*nummer = 8; /\* CAREFUL, 8 is not a pointer but an integer \*/**

**x**

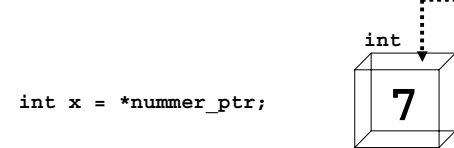

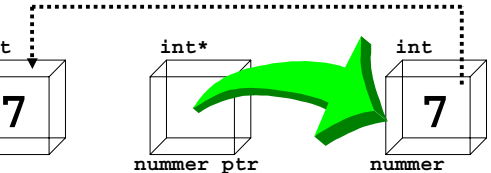

**nummer = 5;**

**nummer\_ptr = &nummer;**

**nummer\_ptr**

**int\***

**nummer\_ptr**

**nummer**

**int**

**5**

**nummer**

**int**

**3**

**int\***

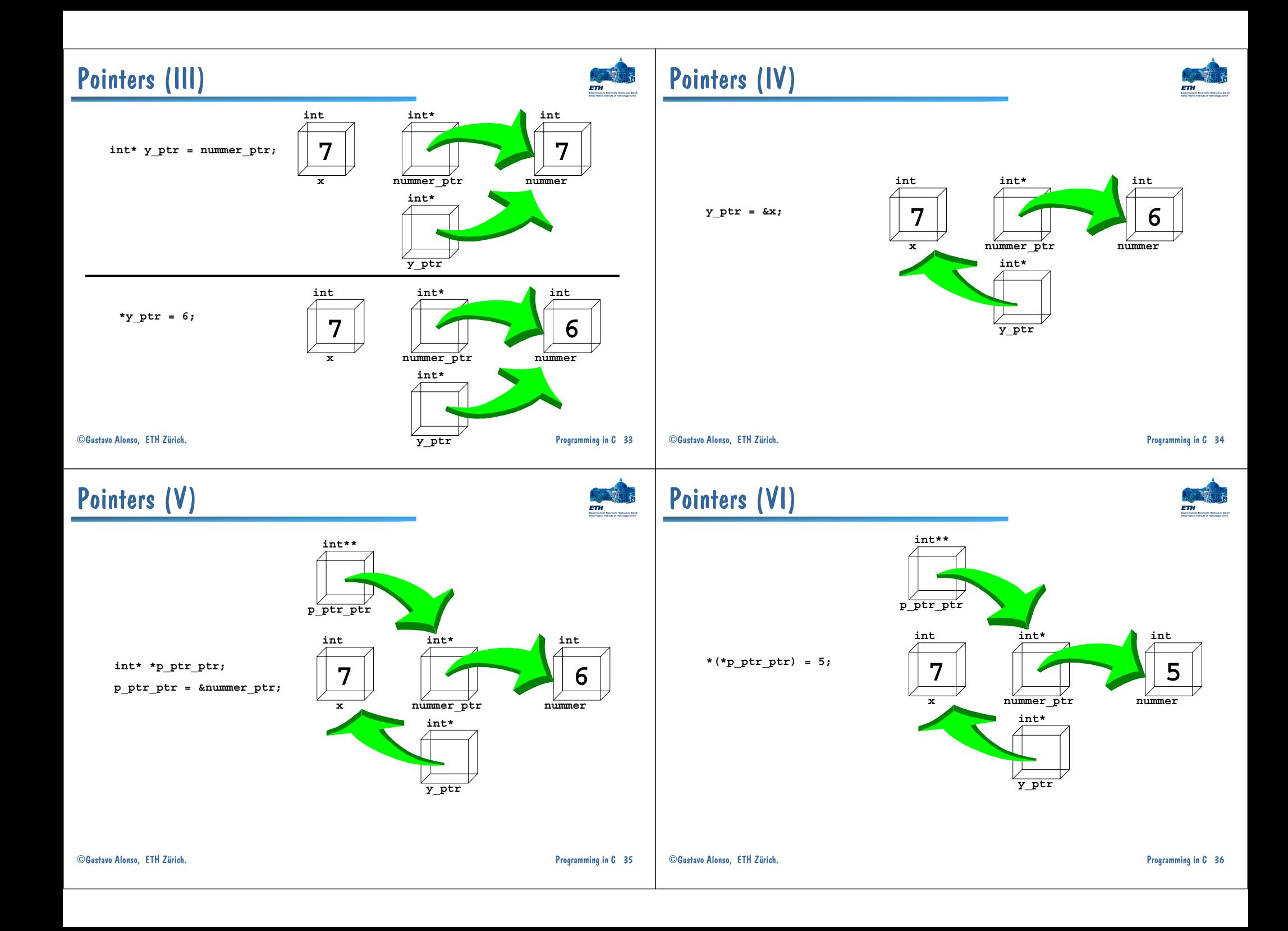

# Pointers, arrays and strings

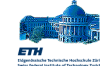

CGustavo Alonso, ETH Zürich. 2008 and 2008 and 2009 and 2008 and 2009 and 2009 and 2009 and 2009 and 2009 and 2009 and 2009 and 2009 and 2009 and 2009 and 2009 and 2009 and 2009 and 2009 and 2009 and 2009 and 2009 and 2009  $\Box$  An array is in reality a pointer: int a[10],  $y$ ; int\* px;  $px = a$ ;  $\frac{1}{2}$  px points to a[0]  $\frac{x}{2}$  $px++;$  /\* px points to a[1] \*/  $px=8a[4]$ ; /\*px points to a[4] \*/  $y = * (px+3)$  /\*y gets the value\*/  $/$ \* in a[3] \*/  $\Box$  The pointer arithmetic in C guarantees that if a pointer is incremented or decremented, the pointer will vary according to its type.<br>For instance, if px points to an arrav,  $px++$  will always yield the next element<br>independently of what is the type stored in<br>the array  $\Box$  Strings can be manipulated through pointers: char\* message; message  $=$  "This is a string";  $\Box$  message is a pointer that now points to the first character in the string "This is a strina"  $\Box$  Again, use the string.h for string manipulation rather than doing it directly (you will avoid many errors) CGustavo Alonso, ETH Zürich. COMENTATION CONTROLLER SECTION AND PROGramming in C 38 Troubles with pointers What is printed by the following code?  $#$ include  $\lt$ stdio.h $>$ void f(int \*aa, int \*bb) {  $***b** = 8$  $aa[1] = bb[2];$  $aa = bb$ : } main() { int  $a[5] = \{ 1, 2, 3, 4, 5 \}$ , \*b;  $$ f(a,b); printf("%d %d %d %d %d\n", a[0], a[1], a[2], a[3], a[4]); } What is printed by the following code?  $#$ include  $\lt$ stdio.h $>$ void g(int \*aa, int \*bb) {  $bb[2] = aa[-2]:$  $*$ aa + + = 17;  $*++a=10$ : } main() { int blap[7] = { 1, 2, 3, 4, 5, 6, 7 }; int  $\ast c =$  blap + 3; g(c,blap); printf("%d %d %d %d %d %d %d\n", blap[0], blap[1], blap[2], blap[3], blap[4], blap[5], blap[6]); } **Structures** ! Structures allow programmers to define complex data types. A structure is a new (user defined) data type: struct Id\_card { char name[100]; /\* Name \*/ char adresse[100]; /\*Address \*/ short int geburtsjahr; /\*Geburtsjahr\*/ int telefon; /\* Telefonnummer \*/ short int semester; /\* Semester \*/ } ethz, uniz; struct Id\_card erasmus;  $\Box$ Structures of the same type can be copied with the operator  $=$  but they should not be compared with  $==$  $\Box$  Access to the elements of a structure is as follows:  $ethz.name = "Gustavo";$ ethz.telefon  $=$  1234567;  $\Box$  Pointers can also refer to structures, in which case elements are accessed through the - $>$ , or \* operators: struct Id\_card \*pid;  $pid =$  &ethz student:  $pid$ - $>$ name  $=$  "Gustavo":  $pid$ - $>$ telefon = 1234567;  $(*$ pid).name = "Gustavo";  $(*pid).telefon = 1234567;$  $\Box$  In ANSI C, structures can be passed as arguments (by value or by reference) and can also be the return type of a function (this is not true in earlier versions of C) Example structures **int main () { struct Typ\_kiste { char inhalt[50]; /\* was ist in der Kiste \*/ int anzahl; /\* wieviel davon \*/ float preis; /\* was kostet eine Einheit \*/ }; float wert; const int MAX\_KISTEN = 10; struct Typ\_kiste liste\_kisten[MAX\_KISTEN]; /\* Initialisierung … \*/ /\* Gesammter Wert \*/** for (int  $i = 0$ ;  $i <$  MAX KISTEN;  $i++$ ) **wert += liste\_kisten[i].anzahl \* liste\_kisten[i].preis; …}**

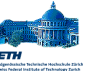

### struct

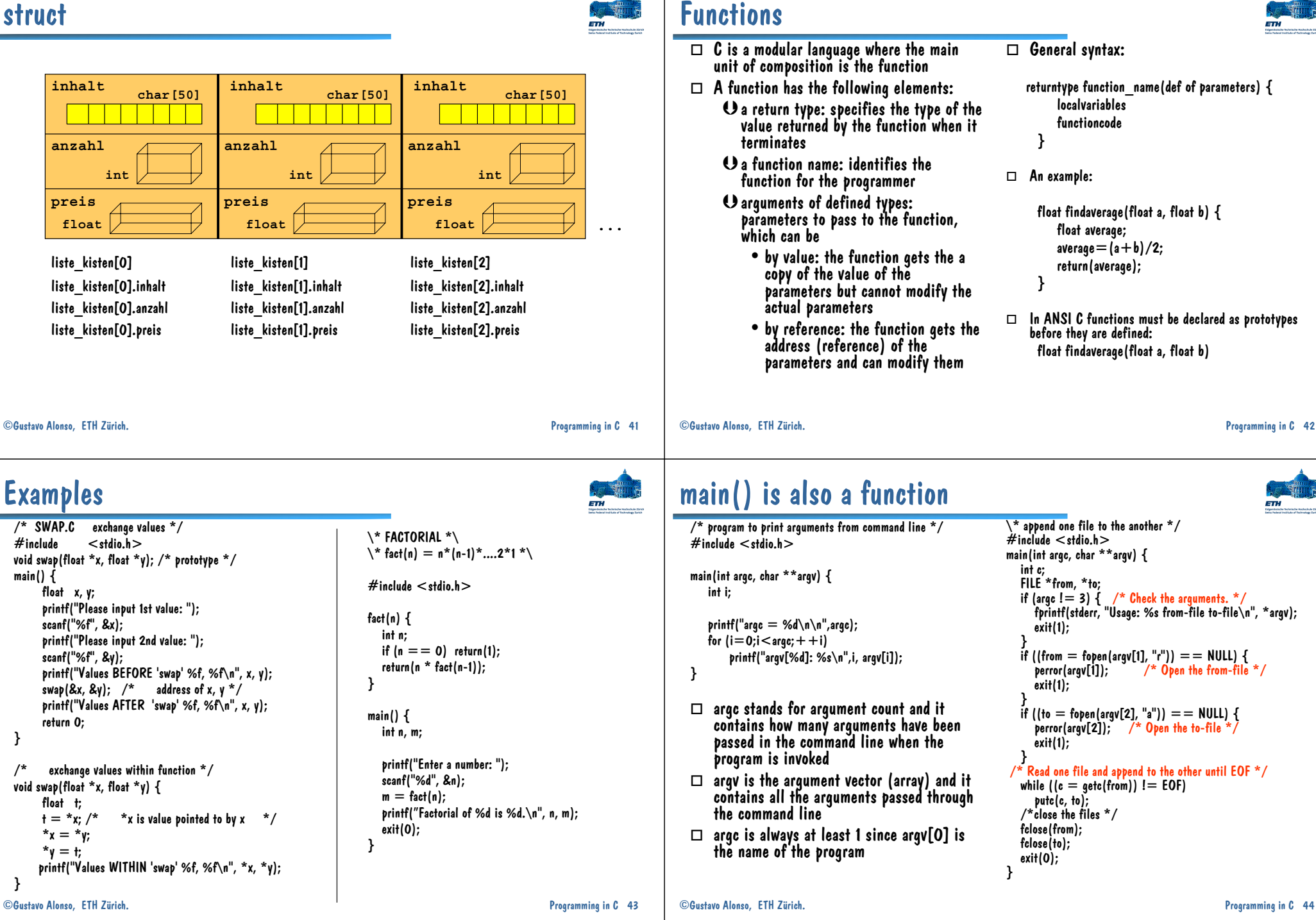

### Dynamic memory allocation

- $\Box$  The definition of types and variables help the compiler to understand the program we have written
- $\Box$  The declaration of variables leads to the allocation of memory for those variables. In general, this happens automatically and without intervention of the programmer
- $\Box$  C allows the programmer to allocate and deallocate memory dynamically
- $\Box$  The functions used for memory allocation<br>are in stdlib.h
- $\Box$  Typical function calls are (*b* malloc (!) free

typedef struct node { struct node \*next;

int x,z;

} NODE;

```
NODE *nptr;
if ((nptr = ((NODE)*) malloc(sizeof(NODE)))<br>== NULL) {
 printf("No memory - bye bye"); exit(99);
}
```
- $\Box$  malloc returns a pointer to the allocated memory. The pointer is generic (void \*)<br>and it is a good practice to cast the pointer<br>to the appropriate pointer type to avoid errors.
- $\Box$  Allocated memory must be returned to the system: free(nptr);

printf("The biggest name alphabetically is %s\n", mixed);

### Example dynamic array

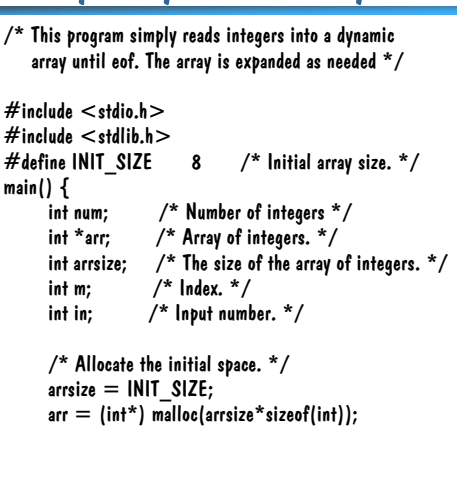

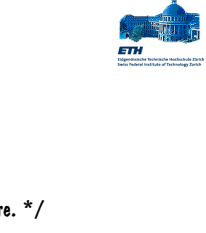

```
num = 0:
while(scanf("%d", \&in) == 1) {
      /* See if there's room. */
     if|num\rangle = arcsize)/* There's not. Get more. */
           arrsize * = 2;
           \mathsf{arr} = (\mathsf{int}^*) realloc(arr, arrsize*sizeof(int));
           if(arr == NULL)fprintf(stderr, "Allocation failed %d.\n");
              exit(18);
            } }
      /* Store the number. */
     arr[num++] = in;/* Print out the numbers. */
for(m = 0; m < num; ++m)printf("%d\n", arr[m]);
```
/\* Read in the numbers. \*/

```
Coustavo Alonso, ETH Zürich. The contraction of the contraction of the contraction of the contraction of the contraction of the contraction of the contraction of the contraction of the contraction of the contraction of the
```
#### References

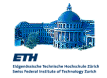

Some material for these foils and some of the examples have been taken from the following online books on C (there are many more):

}

- ! C Programming, Steve Holmes: http://www.strath.ac.uk/IT/Docs/Ccourse/
- $\Box$  *C language tutorial*: http://www.graylab.ac.uk/doc/tutorials/C/index.htm
- $\Box$  Programming in C , A. D. Marshall: http://www.cs.cf.ac.uk/Dave/C/CE.html

For how C was developed, read the tutorial written by Brian W. Kernighan in 1974:

! Programming in C: A Tutorial, B. W. Kernighan: http://www.lysator.liu.se/c/bwk-tutor.html

Example string library

#include <stdio.h>#include <string.h>

void main() { char name1[12], name2[12], mixed[25]; char title[20];

strcpy(name1, "Rosalinda"); strcpy(name2, "Zeke"); strcpy(title, "This is the title.");

printf(" %s\n\n", title); printf("Name 1 is %s\n", name1); printf("Name 2 is %s\n", name2);

```
if|strcmp(name1, name2) > 0)
           \frac{1}{2} returns 1 if name1 > name2 \frac{*}{2}strcpy(mixed, name1);
elsestrcpy(mixed, name2);
```
strcpy(mixed, name1); strcat(mixed, " "); strcat(mixed, name2);

printf("Both names are %s\n", mixed); }

©Gustavo Alonso, ETH Z¸rich. Programming in C 45

This is the title.

Name1 is Rosalinda Name2 is ZekeThe biggest name alphabetically is Zeke Both names are Rosalinda Zeke